### **Tips and Tricks for Diagnosing Lustre Problems on Cray Systems**

## Cory Spitz and Ann Koehler Cray Inc. 5/25/2011

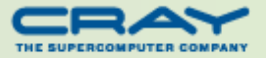

### **Introduction**

- **Lustre is a critical system resources**
- Therefore, problems need to be quickly diagnosed
- **Administrators and operators need to collect the necessary** debug data the first time a problem arises
	- $\triangleq$  **Can't interrupt production workload to investigate problems**
	- $\bullet$  **Can't depend on Cray to reproduce**
- **Performance is important too** 
	- $\bigstar$  **Cray systems are supercomputers after all**
- The paper and this talk cover a broad range of topics
	- The paper covers much more

### **Agenda**

- Working with console logs and the *syslog*
- **How to read console logs**
- **N**What to look for
- Common failures
- Collecting additional debug data
- **Performance**

### **Working with console logs and the** *syslog*

- Console logs are the go-to resource for Lustre problems
- But, Lustre logs can be overwhelming, especially at scale
	- $\frac{4}{3}$  Lustre is chatty;)
	- $\frac{\textbf{\#}}{\textbf{\#}}$  **Sequential messages from a single node can span pages**
	- $\frac{1}{2}$  printk rate limiting can only go so far

Use lustrelogs.sh to separate server console logs

- $\frac{\textbf{\#}}{\textbf{\#}}$  Writes out per-server logs with unambiguous names
	- ► Even if failover occurred
- $\frac{1}{2}$  **E.g.** oss1.c1-0c0s0n3.nid00131.OST0001
- **Appendix A of paper**

Minor printk level messages go to the *syslog*

### **How to read console logs**

#### **Understand node references**

- $\frac{4}{10}$  **Lustre identifies endpoints based on their LNET names**
- $\frac{1}{2}$  < *≠*>@<*lnet*>, e.g. 100@gni identifies nid00100
- Console logs are prefixed with Cray *cname*
- $\bullet$  **Cross-reference names via xtprocadmin or** /etc/hosts
- $\bigstar$  **For esFS, the IPoIB address identifies an external node** 
	- ► But, IPoIB not used for transport

#### Understand error codes

- Lustre uses standard Linux/POSIX *errno* values
- <sup>₩</sup> E.g. "the ost write operation failed with -30"
- $\frac{*}{*}$  **Keep** errno-base.h and errno.h from /usr/include/asm-generic handy

### **What to look for in console logs**

- Identify major (node) faults
	- $\frac{4}{100}$  LBUG
		- $\blacktriangleright$  Cray enables panic on lbug by default
	- ASSERT
	- **‡** Oops
	- Call Trace
		- ▶ Not necessarily fatal
		- ► Stack trace emitted
- **Also look for file client specific problems** 
	- $#$  evict
	- - suspect
		- admindown

#### **Ensure sane configuration and proper startup**

\* lustre control.sh <fsname>.fs defs verify config`

boot:/tmp/lustre\_control.*<id>*

### **Client eviction**

**Exiction results in lost data but clients can stay 'up'** 

- $\frac{*}{*}$  **Can even pass NHC file system test**
- Users may characterize this as corruption

#### Common causes

- $\clubsuit$  Client fails to ping server within 1.5x obd timeout
- Client fails to handle blocking lock callback within  $ldlm$  timeout
- Failed or flaky router or routes
	- ► Although clients resend RPCs
	- ► Servers do not resend lock callbacks

### **Client eviction examples**

#### Client side:

LustreError: 11-0: an error occurred while communicating with 135@ptl. The 1dlm enqueue operation failed with -107 LustreError: 167-0: This client was evicted by test-MDT0000; in progress operations using this service will fail.

#### Server side:

Lustre: MGS: haven't heard from client 73c68998-6ada-5df5 fa9a-9cbbe5c46866 (at 7@ptl) in 679 seconds. I think it's dead, and I am evicting it.

#### Or:

LustreError:  $0:0:(1dlm\;lockd.c:305:waiting\;locks\;callback())$ ### lock callback timer expired after 603s: evicting client at 415@ptl ns: mds-test-MDT0000 UUID lock: ffff88007018b800/0x6491052209158906 lrc: 3/0,0 mode: CR/CR res: 4348859/3527105419 bits 0x3 rrc: 5 type: IBT flags: 0x4000020 remote: 0x6ca282feb4c7392 expref: 13 pid: 11168 timeout: 4296831002

### **Client eviction examples**

#### Client side:

LustreError: 167-0: This client was evicted by lustrefs-OST0002; in progress operations using this service will fail.

#### Server side:

LustreError: 138-a: lustrefs-OST0002: A client on nid 171@gni was evicted due to a lock blocking callback to 171@gni timed out: rc -4

#### **D** And:

LustreError:  $0:0:(1dlm\;lockd.c:305:waiting\;locks\;callback())$ ### lock callback timer expired after 105s: evicting client at 171@gni ns: filter-lustrefs-OST0002 UUID lock: ffff8803c11a8000/0x69ba7544a5270d3d lrc: 4/0,0 mode: PR/PR res: 136687655/0 rrc: 3 type: EXT [0->18446744073709551615] (req 0->4095) flags: 0x10020 remote: 0x59d12fa603479bf2 expref: 21 pid: 8567 timeout 4299954934

### **Gemini HW errors and resiliency features**

- **T** "Stack reset" upon critical HW errors
	- Gather critical errors via `xthwerrlog –c crit –f *<file>*`
	- $\frac{*}{•}$  **NIC is reset**
	- $\dagger$  **gnilnd pauses all transfers and re-establishes connections**
	- **<sup>₩</sup>** Mechanism to ensure no lagging RDMA
		- n mdd held field in /proc/kgnilnd/stats
	- **#** errno -131, ENOTRECOVERABLE for gnilnd, but Lustre can recover
- **Quiesce and reroute for failed links**

the at min and ldlm timeout tuned up to 70s

#### **Appendix C in paper describe gnilnd codes and meanings**

LNet: critical hardware error: resetting all resources (count 1)

LNet:3980:0:(gnilnd.c:645:kgnilnd\_complete\_closed\_conn()) Closed conn 0xffff880614068800->0@gni (errno -131): canceled 1 TX, 0/0 RDMA

- LNet: critical hardware error: All threads awake!
- LNet: successful reset of all hardware resources

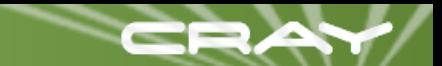

### **Collecting debug kernel traces (dk log)**

**Lustre Operations Manual Chapter 24, Lustre debugging** 

**Turn on full debug:** 

\* Ictl set param debug =-1`

Increase the size of the ring buffer:

\* Ictl set param debug mb=400`

Start fresh:

**\*** lctl clear

#### Annotate:

`lctl mark *<annotation>*`

Collect ("1" not a typo, fast binary mode): `lctl dk *<file>* 1`

Or, enable dump on timeout or dump on eviction

**OCONCOM** Convert dk log to human readable format and time scale sort lctl.sh and lctl daytime.sh in Appendix B of paper

### **Additional debug data**

- **There is a wealth of data in Lustre**  $/pr$  oc interfaces
- **Most everything is documented in the Lustre Ops Manual**
- **Notable Match the clients "import" files** 
	- **Shows connection status, rpc state counts, service estimates**
	- \*\* Ictl get param \*.\*.import`
	- $\frac{*}{*}$  Example on next slide
- Cleint and server side "stats"
	- \* `lctl get param \*.\*.stats` or `llstat`
	- **Shows counts, min and max time in usecs, sum and sum squared**
- **Recovery status on servers** 
	- \* `lctl get param \*.\*.recovery status`
- **DLMT** or llobdstat for real-time monitoring

### **Client** *import* **file**

import: name: lustrefs-OST0001-osc-ffff8803fd227400 target: lustrefs-OST0001\_UUID state: FULL connect\_flags: [write\_grant, server\_lock, version, request\_portal, truncate\_lock, max\_byte\_per\_rpc, early\_lock\_cancel, adaptive timeouts, lru resize, alt\_checksum\_algorithm, version\_recovery] import\_flags: [replayable, pingable] connection: failover\_nids: [26@gni, 137@gni] current\_connection: 26@gni connection\_attempts: 1 generation: 1 in-progress\_invalidations: 0 […]

rpcs: inflight: 0 unregistering: 0 timeouts: 0 avg\_waittime: 24121 usec service\_estimates: services: 70 sec network: 70 sec transactions: last\_replay: 0 peer\_committed: 403726926456 last\_checked: 403726926456 read\_data\_averages: bytes\_per\_rpc: 1028364 usec\_per\_rpc: 41661 MB\_per\_sec: 24.68 write\_data\_averages: bytes\_per\_rpc: 1044982 usec\_per\_rpc: 21721 MB\_per\_sec: 48.10

### **Metadata performance**

- Metadata performance is one of Lustre"s biggest complaints  $\bullet$  **Usually voiced as the result of interactive usage**
- Clients are limited to a single modifying metadata operation
- Only way to get more ops in flight is to add more nodes
- I max rpcs in flight parameter is for non-modifying ops
	- $\frac{*}{*}$  Tune up on interactive login nodes
- Users tend to make it worse
	- $*$  ` $1s$  –1` is expensive on Lustre
		- $\blacktriangleright$  Be careful, is is aliased to  $\text{ls}$  –color=tty
	- Really, it is stat() that is expensive

#### **Use** lfs check servers instead of /bin/df

### **Bulk read/write performance**

- Client side: letl get param osc.\*.rpc stats`
- Server side: lctl get param obdfilter.\*.brw stats'
	- $\frac{*}{•}$  I/O times are reported
	- $\bigstar$  **Looking for 1 MiB writes all the way through to disk** 
		- ▶ Avoid read-modify-write in HW RAID controller
		- ► And/or avoid cache mirroring depending on RAID type
	- $\frac{\textbf{\#}}{\textbf{\#}}$  Use *sd\_iostats* data to see the effect of fs metadata (e.g. journals)
	- $\frac{*}{*}$  Unoptimal I/O is not an error
		- ► Could be silent errors (sector remapping, etc.)
		- ► Could be RAID rebuild

Per client stats: letl get param obdfilter.\*.exports.\*.brw\_stats`

**OSS Read Cache** 

**SECT** cache semantics

\*\* Ictl set param obdfilter.\*.readcache max\_filesize=32M`

### **LNET performance**

**Credits are key** 

- **S** Network Interface (NI) transmit (tx) credits
	- ► Maximum number of concurrent sends for the LNET
- $\bigstar$  **Peer tx credits** 
	- Number of concurrent sends to a single peer
- **OCredits are like semaphores**
- $\blacksquare$  NI and tx credits must be acquired to send to a remote peer
- $\blacksquare$  If a credit isn't available the send is queued

### Monitor credit use

- /proc/sys/lnet/nis
- /proc/sys/lnet/peers
	- Negative numbers indicate queued sends
- $*$  "min" column shows low water mark
- If "min" is negative for 'normal' operation, consider tuning credits

### **LNET router performance**

**Two more credits need to be acquired for router tx** 

#### **Router buffer credits**

- $\bigstar$  **Router buffers hold bulk data for network bridging (RDMA)** 
	- **Less than a page** tiny router buffers
	- Page sized small router buffers
	- ▶ 1MiB large router buffers
- **Peer router buffer credits** 
	- $\frac{*}{*}$  Number of router buffers used for a single peer
	- $\bigstar$  **Defaults to LND peer tx credit count** 
		- Consider tuning Inet.ko module parameter peer buffer credits

**Monitor router credits** 

- /proc/sys/lnet/buffers
- **\*** /proc/sys/lnet/peers
	- Again, negative numbers indicate queued operation

# Questions?